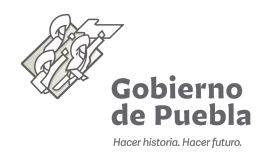

#### Sistema de Datos Personales de Candidatos a Becas Tesis CONCYTEP

Consejo de Ciencia y Tecnología con domicilio en Privada B poniente de la 16 de septiembre 4511 Colonia Huexotitla es la responsable del tratamiento de los datos personales que proporcione, los cuales serán protegidos conforme a lo dispuesto en la Ley General de Protección de Datos Personales en Posesión de Sujetos Obligados, Ley General de Transparencia y Acceso a la Información Pública, Ley de Transparencia y Acceso a la Información Pública del Estado de Puebla, Ley de Protección de Datos Personales en Posesión de Sujetos Obligados del Estado de Puebla, Lineamientos Generales en Materia de Protección de Datos Personales en Posesión de Sujetos Obligados del Estado de Puebla y la demás normatividad que resulte aplicable.

### **Datos Personales que se recaban y su Finalidad Principal**

Sus datos personales serán utilizados con la finalidad de Con la finalidad de integrar el expediente de los candidatos a Becas Tesis para que un comite evaluador dictamine si el solicitante es beneficiario de una beca

Para la información antes señalada se recaban los siguientes datos personales:

Se solicita información de personas que tengan Estudios de Nivel Superior como Licenciatura, Maestría, Doctorado, así como nombre de la licenciatura, Maestría, Doctorado o Posgrado, institución a la que pertenece, inicio de programa de estudios, termino de programa de estudios, promedio general, director o coordinador del programa de Licenciatura, Maestría, Doctorado, nombre de la beca en el caso de tener, nombre del asesor de tesis, grado académico del mismo, institución del asesor de tesis, teléfono del asesor de tesis, nombre de la tesis, impacto de la tesis, tema de la tesis. Nombre completo del solicitante, Fecha de nacimiento, sexo, estado de nacimiento, CURP, estado Civil, numero telefónico personal (Celular), numero fijo o local, Domicilio particular, tipo de vialidad, carretera o camino, numero interior e exterior,código postal, entidad federativa en la que reside, municipio en el que reside, correo electrónico, correo electrónico del asesor, si cuenta con alguna beca, monto de la beca que tiene y si se recibe mensualmente, periodo en el que la recibió.

### **Finalidad Secundaria**

El responsable lleva a cabo finalidades secundarias, como el control de base de datos, que se genera al registrarse como candidatos para participar en la convocatoria, una vez teniendo el resultado de los ganadores, se comparten sus expedientes con el área de Administración con el fin de otorgar el apoyo a los ganadores

en caso de no consentir que sus datos personales sean tratados para las finalidades secundarias, podrá omitirlos.

Se informa que no se recabarán datos personales sensibles

### **Fundamento Legal para el tratamiento de datos personales**

Consejo de Ciencia y Tecnología, tratará los datos personales antes señalados con fundamento en lo dispuesto en los

los artículos 6, apartado A, fracción ll y 16 párrafo segundo de la Constitución Política de los Estados Unidos Mexicanos; 12 fracción VII, incisos b) y c) y 83 de la Constitución Política del Estado Libre y Soberano de Puebla; 1, 23, 68, 116 de la Ley General de Transparencia y Acceso a la Información Pública; 1, 3 fracciones II, VIII, IX, X, XXVIII, XXXI, XXXIII y XXXIV, 4, 6, 21, 22 fracciones II, VIII y IX, 25, 26, 27 y 28 de la Ley General de Protección de Datos Personales en Posesión de Sujetos Obligados; 1, 7 fracción X y XVII y 12 fracción XI de la Ley de Transparencia y Acceso a la Información Pública del Estado de Puebla; 1, 3 fracción I, 5 fracción II, VIII y IX, 8, 14, 15, 16, 18, 20, 21, 22, 28, 34, 35, 36, 37, 38, 39, 40, 42 y 94 de la Ley de Protección de Datos Personales en Posesión de los Sujetos Obligados del Estado de Puebla; 1, 3, 30, 31 fracción XIII y 44 , 49 y 50 Ley Orgánica de la Administración Pública del Estado de Puebla;Artículos 2 Bis, fracción X y demas que sean aplicables. , así como los demás aplicables de la Ley de Protección de Datos Personales en posesión de Sujetos Obligados del Estado de Puebla.

### **Derechos ARCO**

Usted podrá ejercer sus derechos de acceso, rectificación, cancelación u oposición de sus datos personales (derechos ARCO), directamente ante la Unidad de Transparencia de este Responsable, ubicada Privada B Poniente de la 16 de Septiembre 4511 Huexotitla, o bien a través de la Plataforma Nacional de Transparencia (http://www.plataformadetransparencia.org.mx) o en el correo electrónico concytep@puebla.gob.mx.

Si desea conocer el procedimiento para el ejercicio de estos derechos, puede acudir a la Unidad de Transparencia, enviar un correo electrónico a la dirección antes señalada o revisar la siguiente página de internet http://resguardatos.puebla.gob.mx/.

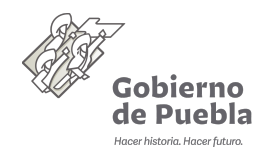

Sistema de Datos Personales de Candidatos a Becas Tesis CONCYTEP

## **Transferencia de Datos**

### **Cambios al aviso de privacidad**

En caso de que exista un cambio a este aviso de privacidad, lo haremos de su conocimiento:

- -En el lugar donde se recabaron sus datos personales.
- -A través del correo electrónico institucional y/o personal que haya otorgado.

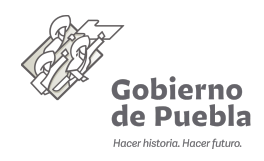

Sistema de Datos Personales de Candidatos a la Presa Estatal de Ciencia y Tecnología "Luis Rivera Terraza"

Consejo de Ciencia y Tecnología con domicilio en Privada B poniente de la 16 de septiembre 4511 Colonia Huexotitla es la responsable del tratamiento de los datos personales que proporcione, los cuales serán protegidos conforme a lo dispuesto en la Ley General de Protección de Datos Personales en Posesión de Sujetos Obligados, Ley General de Transparencia y Acceso a la Información Pública, Ley de Transparencia y Acceso a la Información Pública del Estado de Puebla, Ley de Protección de Datos Personales en Posesión de Sujetos Obligados del Estado de Puebla, Lineamientos Generales en Materia de Protección de Datos Personales en Posesión de Sujetos Obligados del Estado de Puebla y la demás normatividad que resulte aplicable.

#### **Datos Personales que se recaban y su Finalidad Principal**

Sus datos personales serán utilizados con la finalidad de Base de Datos para Gestionar la entrega a los candidatos para reconocer sus aportaciones, trabajos de investigación, tecnologicos. docencias o divulgación hayan contribuido al desarrollo, fortalecimiento, avance de la ciencia, la tecnología, las humanidades y la innovación en el Estado de Puebla

Para la información antes señalada se recaban los siguientes datos personales:

Identificación Oficial como INE, Pasaporte , Recibos de nomina que justifique su estadía por mas de cinco años en el Estado de Puebla, Títulos de Estudios, los datos incluyen, nombre completo, fecha de nacimiento, sexo, estado de nacimiento, CURP,teléfono celular, teléfono fijo, tipo de vialidad, nombre de la vialidad, carretera o camino, número exterior, número interior, código postal, entidad federativa de residencia, municipio de residencia, registro federal de contribuyentes, lugar donde se encuentra laborando que incluye tipo de vialidad, nombre de la vialidad, carretera o camino, número exterior, número interior, código postal, entidad federativa de residencia, municipio de residencia, registro federal de contribuyentes, Curriculum Vitae o en su caso Curriculum Vitae expedido por CONACYT. , Correo Electronico, Curriculum Vitae, Carta de Postulación de la Dependencia donde Laboren o la persona que legalmente represente a la institución u organización sector publico, privado o social. , Comprobante de Domicilio , Titulo Universitario o Publicaciónes, Carta de Naturalización o Pasaporte

### **Finalidad Secundaria**

El responsable lleva a cabo finalidades secundarias, como el control de base de datos, que se genera al registrarse como candidatos para participar en la convocatoria, una vez teniendo el resultado de los ganadores, se comparten sus expedientes con el área de Administración con el fin de otorgar el apoyo a los ganadores

en caso de no consentir que sus datos personales sean tratados para las finalidades secundarias, podrá omitirlos.

Se informa que no se recabarán datos personales sensibles

### **Fundamento Legal para el tratamiento de datos personales**

Consejo de Ciencia y Tecnología, tratará los datos personales antes señalados con fundamento en lo dispuesto en los

os artículos 6, apartado A, fracción ll y 16 párrafo segundo de la Constitución Política de los Estados Unidos Mexicanos; 12 fracción VII, incisos b) y c) y 83 de la Constitución Política del Estado Libre y Soberano de Puebla; 1, 23, 68, 116 de la Ley General de Transparencia y Acceso a la Información Pública; 1, 3 fracciones II, VIII, IX, X, XXVIII, XXXI, XXXIII y XXXIV, 4, 6, 21, 22 fracciones II, VIII y IX, 25, 26, 27 y 28 de la Ley General de Protección de Datos Personales en Posesión de Sujetos Obligados; 1, 7 fracción X y XVII y 12 fracción XI de la Ley de Transparencia y Acceso a la Información Pública del Estado de Puebla; 1, 3 fracción I, 5 fracción II, VIII y IX, 8, 14, 15, 16, 18, 20, 21, 22, 28, 34, 35, 36, 37, 38, 39, 40, 42 y 94 de la Ley de Protección de Datos Personales en Posesión de los Sujetos Obligados del Estado de Puebla; 1, 3, 30, 31 fracción XIII y 44 , 49 y 50 Ley Orgánica de la Administración Pública del Estado de Puebla;Artículos 2 Bis, fracción X DECRETO del H. Congreso de Estado, por virtud del cual se crea el Organismo Público Descentralizado denominado "Consejo de Ciencia y Tecnología del Estado de Puebla"; 1, 4 inciso e), 15, del Reglamento Interior del Consejo de Ciencia y Tecnología , DECRETO del Honorable Congreso del Estado, por el que instaura la Presa Estatal de Ciencia y Tecnología "LUIS RIVERA TERRAZAS",con el objeto de honrar e incentivar el desarrollo de la Ciencia y Tecnología, la cual se entregará anualmente en el mes de mayo en Ceremonia Solemne en el Salón de Pleno del Honorable Congreso del Estado Libre y Soberano de Puebla y demás aplicables, así como los demás aplicables de la Ley de Protección de Datos Personales en posesión de Sujetos Obligados del Estado de Puebla.

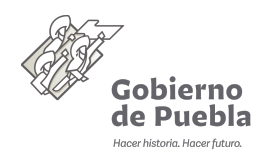

Sistema de Datos Personales de Candidatos a la Presa Estatal de Ciencia y Tecnología "Luis Rivera Terraza"

Usted podrá ejercer sus derechos de acceso, rectificación, cancelación u oposición de sus datos personales (derechos ARCO), directamente ante la Unidad de Transparencia de este Responsable, ubicada Privada B Poniente de la 16 de Septiembre 4511 Huexotitla, o bien a través de la Plataforma Nacional de Transparencia (http://www.plataformadetransparencia.org.mx) o en el correo electrónico a.mena.concytep@puebla.gob.mx.

Si desea conocer el procedimiento para el ejercicio de estos derechos, puede acudir a la Unidad de Transparencia, enviar un correo electrónico a la dirección antes señalada o revisar la siguiente página de internet http://resguardatos.puebla.gob.mx/.

### **Transferencia de Datos**

### **Cambios al aviso de privacidad**

En caso de que exista un cambio a este aviso de privacidad, lo haremos de su conocimiento:

- -En el lugar donde se recabaron sus datos personales.
- -A través del correo electrónico institucional y/o personal que haya otorgado.

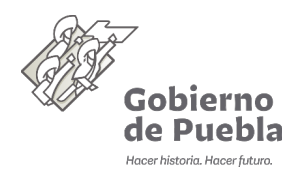

Sistema de Datos Personales del Sistema Estatal de Información Humanística, Científica, Tecnológica y de Innovación del Estado de Puebla

El Consejo de Ciencia y Tecnología del Estado de Puebla con domicilio en Privada B Poniente de la 16 de Septiembre 4511, Colonia, Huexotitla Puebla, Pue. es la responsable del tratamiento de los datos personales que proporcione, los cuales serán protegidos conforme a lo dispuesto en la Ley General de Protección de Datos Personales en Posesión de Sujetos Obligados, Ley General de Transparencia y Acceso a la Información Pública, Ley de Transparencia y Acceso a la Información Pública del Estado de Puebla, Ley de Protección de Datos Personales en Posesión de Sujetos Obligados del Estado de Puebla, Lineamientos Generales en Materia de Protección de Datos Personales en Posesión de Sujetos Obligados del Estado de Puebla y la demás normatividad que resulte aplicable.

## **Datos Personales que se recaban y su Finalidad Principal**

Sus datos personales serán utilizados con la finalidad de Integrar un padrón del capital humano de alto nivel, que se dedica a las humanidades, ciencia, tecnología e innovación en el Estado de Puebla para vincularlos con la demanda de investigación científica.

Para la información antes señalada se recaban los siguientes datos personales:

C.U.R.P., R.F.C., archivo cvu CONACYT, apellido paterno, apellido materno, nombre, foto, genero, cargo, fecha de nacimiento, domicilio de oficina, teléfonos de oficina, semblanza, acta de nacimiento, ine, constancia de vecindad en caso de no tener ine de Puebla,

correos electrónicos, redes sociales(facebook, twitter, instagram, linkedIn), sitios académicos (orcid,

thomsonid, arxivid, pubmedid, openid), sitios web,

capacidades laborales, certificaciones,

institución a la que pertenece, último grado académico, abreviatura del último grado académico, institución del último grado académico, cédula profesional,

distinciones, numero de cvu CONACYT, nivel SNI, fecha de inicio de registro SNI, fecha de inicio de vigencia SNI, fecha de término de vigencia SNI, área del conocimiento, disciplina, subdisciplina, especialidad,

Producción Científica y Tecnológica (Líneas de Investigación, Labores comunitarias, artículos, capítulos de libros, libros, proyectos, propiedad intelectual, actividades de divulgación, trabajos de titulación)

## **Finalidad Secundaria**

El responsable no lleva a cabo finalidades secundarias Se informa que no se recabarán datos personales sensibles

## **Fundamento Legal para el tratamiento de datos personales**

El Consejo de Ciencia y Tecnología del Estado de Puebla , tratará los datos personales antes señalados con fundamento en lo dispuesto en los Artículos 6, apartado A, fracción ll y 16 párrafo segundo de la Constitución Política de los Estados Unidos Mexicanos; 12 fracción VII, incisos b) y c) y 83 de la Constitución Política del

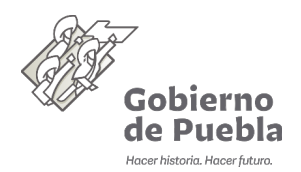

# Sistema de Datos Personales del Sistema Estatal de Información Humanística, Científica, Tecnológica y de Innovación del Estado de Puebla

Estado Libre y Soberano de Puebla; 1, 23, 68 y 116 de la Ley General de Transparencia y Acceso a la Información Pública; 1, 3 fracciones II, VIII, IX, X, XXVIII, XXXI, XXXIII y XXXIV, 4, 6, 21, 22 fracciones II, VIII y IX, 25, 26, 27 y 28 de la Ley General de Protección de Datos Personales en Posesión de Sujetos Obligados; 1, 7 fracción X y XVII y 12 fracción XI de la Ley de Transparencia y Acceso a la Información Pública del Estado de Puebla; 1, 3 fracción I, 5 fracción II, VIII y IX, 8, 14, 15, 16, 18, 20, 21, 22, 28, 34, 35, 36, 37, 38, 39, 40, 42 y 94 de la Ley de Protección de Datos Personales en Posesión de los Sujetos Obligados del Estado de Puebla; 1, 3, 30, 31 fracción XIII y 44 , 49 y 50 Ley Orgánica de la Administración Pública del Estado de Puebla; Artículos 2 Bis fracción XI y XIV del DECRETO del H. Congreso de Estado, por virtud del cual se crea el Organismo Público Descentralizado denominado "Consejo de Ciencia y Tecnología del Estado de Puebla", 14, fracciones IV y XI del Reglamento Interior del Consejo de Ciencia y Tecnología del Estado de Puebla, así como los demás aplicables.

# **Derechos ARCO**

Usted podrá ejercer sus derechos de acceso, rectificación, cancelación u oposición de sus datos personales (derechos ARCO), directamente ante la Unidad de Transparencia de este Responsable, ubicada Privada B Poniente de la 16 de Septiembre 4511, Colonia Huexotitla, Puebla, Pue., o bien a través de la Plataforma Nacional de Transparencia (http://www.plataformadetransparencia.org.mx) o en el correo electrónico concytep@puebla.gob.mx.

Si desea conocer el procedimiento para el ejercicio de estos derechos, puede acudir a la Unidad de Transparencia, enviar un correo electrónico a la dirección antes señalada o revisar la siguiente página de internet http://resguardatos.puebla.gob.mx

## **Transferencia de Datos**

Se informa que no se realizarán transferencias de datos personales, salvo aquéllas que sean necesarias para atender requerimientos de información de una autoridad competente, que estén debidamente fundados y motivados.

## **Cambios al aviso de privacidad**

En caso de que exista un cambio a este aviso de privacidad, lo haremos de su conocimiento: -En el lugar donde se recabaron sus datos personales. -En la siguiente página de internet: www.concytep.gob.mx.